# GURU TEGH BAHADUR INSTITUTE OF TECHNOLOGY NEW DELHI

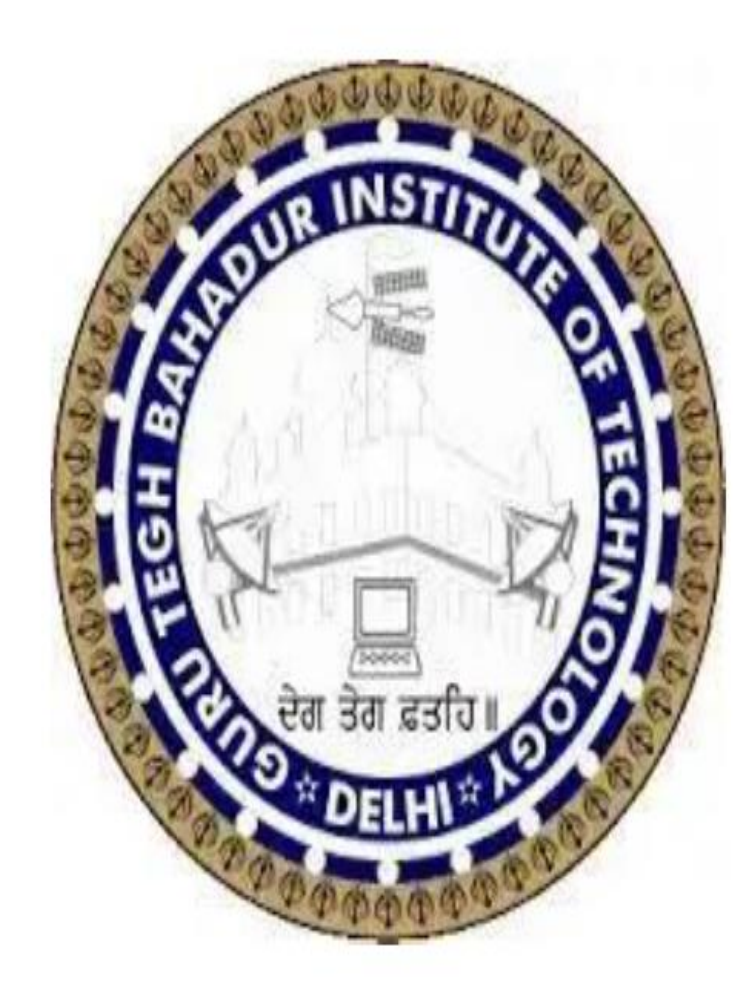

# COMPUTATIONAL METHODS

# LAB MANUAL

ES-251

# List of Experiments

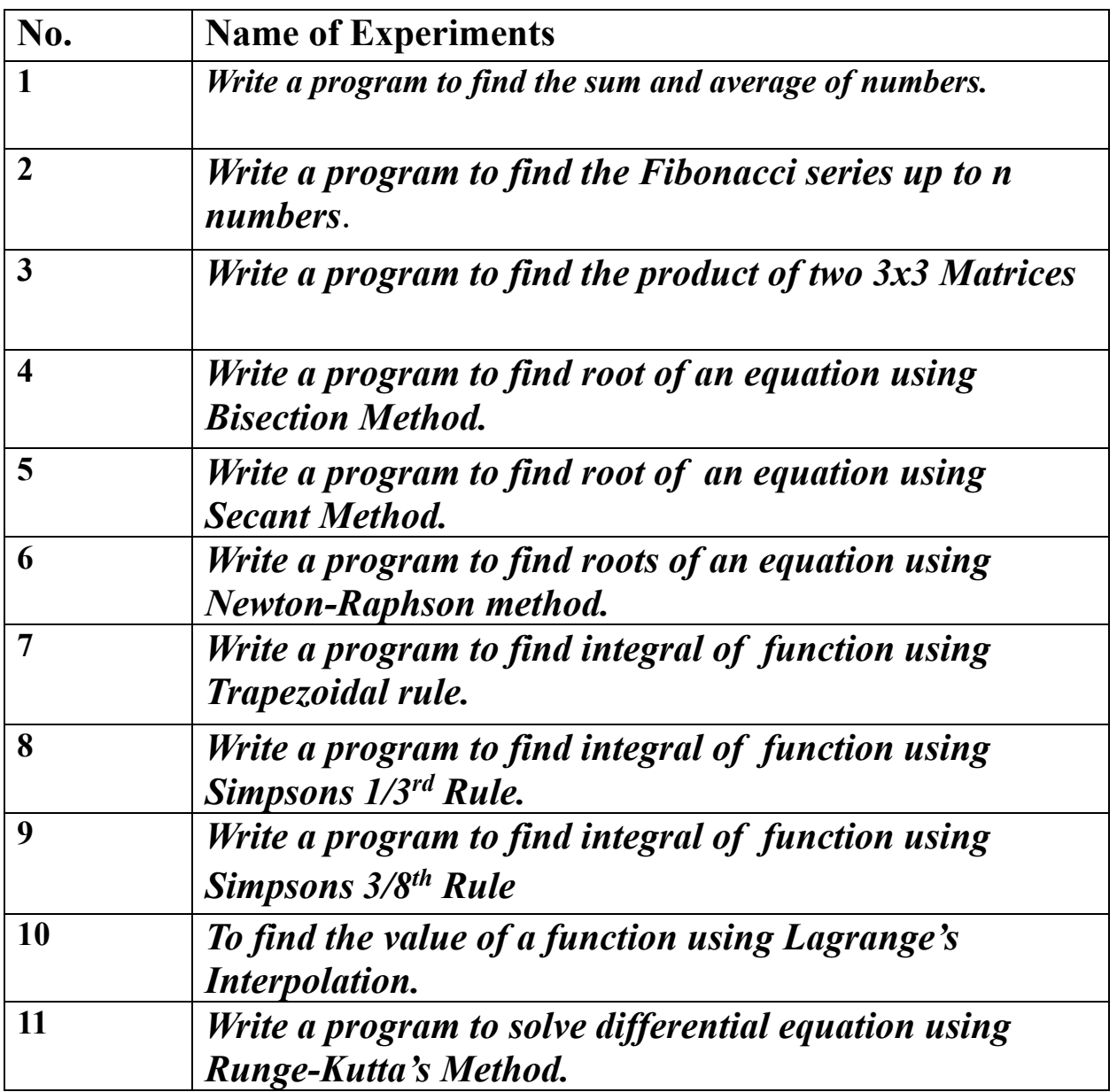

```
Write a program to find the sum and average of numbers.
\#include\leqstdio.h>#include<conio.h>
void main() {
int num[100];
int i, j, n, ch, sum = 0;
float avg;
clrscr();
printf("Enter number of elements : ");
scanf("%d", &n);
printf("Enter elements of array :");
for(i = 0; i < n; i++) {
scanf("%d", &num[i]);
}
for(i = 0; i < n; i++) {
sum = sum + num[i];}
printf("Sum of elements are : ");
printf("%d", sum);
avg = float(sum) / float(n);printf("\nAverage of elements are : ");
printf("%f", avg);
getch();
}
```

```
Write a program to find the Fibonacci series upto n numbers.
\#include\leqstdio.h>#include<conio.h>
void main() {
int i, n;
int t1 = 0, t2 = 1;
int newterm = t1 + t2;
clrscr();
printf("Enter number of terms : ");
scanf("%d", &n);
printf("Fibonacci Series : %d\t%d", t1, t2);
for(i = 3; i <= n; ++i) {
printf("\t%d", nt);
t1 = t2;t2 = newterm;
newterm = t1 + t2;
}
getch();
}
```
*Write a program to find the product of two 3x3 Matrices.*  $\#$ include $\leq$ stdio.h $>$ #include<conio.h> int main()  $\{$ int m1[3][3]; int m2[3][3]; int product[3][3]; int i,  $j, k;$ 

clrscr();

```
printf("Enter elements of m1 : \n");
for(i = 0; i < 3; i++){
printf("\n");
for(j = 0; j < 3; j++){
scanf("\t%d", \&m1[i][j]);
}}
printf("\n");
```
printf("Enter elements of m2 : \n"); for( $i = 0$ ;  $i < 3$ ;  $i++)$ { printf("\n"); for(j = 0; j < 3; j++){ scanf("\t%d", &m2[i][j]); }}

```
for(i = 0; i < 3; i++){
for(j = 0; j < 3; j++){
product[i][j] = 0;for(k = 0; k < 3; k++){
product[i][j] += m1[k][j] * m2[i][k];
}}}
```

```
printf("Product of m1 and m2 is :\n");
for(i = 0; i < 3; i++){
printf("\n");
for(j = 0; j < 3; j++){
printf("\t%d", product[i][j]);
}}
getch();
return 0;
}
```
# *Write a program to find out root of given function using Bisection Method.*

```
#include<stdio.h>
\#include\leqmath.h>#include<conio.h>
#define f(x) \log(x)-sin(x)
#define e 0.001
int main() {
float a, b, x1, fa, fb, fx1;
int i = 0;
clrscr();
printf("\nEnter two initial guess: ");
scanf("%f %f", &a, &b);
fa = f(a);fb = f(b);if (fa * fb > 0){
printf("\nincorrect initial guess.");
}
else {
do {
x1 = (a + b)/2;fx1 = f(x1);if (f(x1) < 0) {
```

```
a = x1;}else {
b = x1;\}i++;
printf("\nNumber of iterations are %d\t", i);
printf("Root is %f \t", x1);
printf("\n value of function is %f \t", fx1);
} while (fabs(b-a) > e);
}
getch();
return 0;
}
```
## *Write a program to find out number of iterations and root of given function using Secant Method.*

```
#include<stdio.h>
\#include\leqmath.h>\#include\leconio.h>
#define e 0.001
#define f(x) \log(x) - \cos(x)int main() {
float x0,x1,x2,f0,f1,f2;
int i = 0;
clrscr();
printf("\nEnter value of x0 and x1 : ");
scanf("%f", &x0, &x1);
do{
f0 = f(x0);f1 = f(x1);x2 = ((x0*f1)-(x1*f0))/(f1-f0);f2 = f(x2);f0 = f1;
f1 = f2;x0 = x1;x1 = x2;
i++;
```

```
printf("\n Number of iterations:%d\t", i);
printf("Root is: %f\t", x2);
printf("Value of function is:%f\t\n", f2);
\} while(fabs(f2)>e);
getch();
return 0;
```
}

*Write a program to find the roots of an equation using Newton-Raphson method.*

#include<stdio.h> #include<conio.h>  $\#$ include $\leq$ math.h $>$ #define e 0.001 #define  $f(x)$  x-exp(-x) #define  $g(x)$  1+exp(-x) int main(){ float x0,x1,x2,f0,f1,f2,g0; int  $i=1, N$ ; Printf("Enter initial guess: "); Scanf("%f%f",&x1,&x2); Printf("\nEnter maximum iterations: "); Scanf("%d",&N);  $F1=f(x1);$  $F2=f(x2);$ If(f1\*f2>0.0) { Printf("\nWrong initial guess.");  $Exit(0);$ }

```
do
{
f0=f(x0);g0 = g(x0);x1=x0-(f0/g0);Printf("\nIteration number= %d\t",i);
Printf("\nApproximation Root= %f\t",x1);
x0=x1;i++;
if(i>N){
Printf("\nNot Convergent");
exit(0);}
Printf("\nValue of function is: %f\t",f0);
}
while(fabs(f0/g0)>e);
Printf("\nHence root is: %f\n",x1);
getch();
return 0;
}
```

```
Write a program to find integral of function using Trapezoidal rule.
\#include\leqstdio.h>\#include\leconio.h>
\#include\leqmath.h>#define e 0.001
#define f(x) 1/(x*x*x*x + 10*x - 5)int main(){
float a,b,fa,fb,h,k,m,I=0.0;int i,n;
clrscr();
printf("Enter lower limit integration : ");
scanf("%f", &a);
printf("Enter upper limit of integration : ");
scanf("%f", &b);
printf("Enter number of sub intervals : ");
scanf("%d", &n);
h = (b-a)/n;fa = f(a);fb = f(b);m = fa + fb;
for(i=1; i <= n; i++) {
k = a + i * h:
m = m + 2*f(k);}
```

```
I = m^{*}(h/2);
```
printf("\n Required value of integration is : %f", I);

getch();

return 0;

}

*Write a program to find integral of function using Simpsons 1/3rd Rule.*

```
#include<stdio.h>
#include<conio.h>
\#include\leqmath.h>#define e 0.001
#define f(x) 1/(x*x*x*x + 10*x - 5)int main(){
float a,b,l,h,k,m,p=0.0,q=0.0;
int i,n;
clrscr();
printf("Enter lower limit integration : ");
scanf("%f", \&a);printf("Enter upper limit of integration : ");
scanf("%f", &b);
printf("Enter number of sub intervals : ");
scanf("%d", &n);
h = (b-a)/n;
l = f(a) + f(b);for(i=1; i <= n-1; i++) {
k = a + (i * h);if(i%2 = 0) {
p = p + 2*f(k);
```

```
}
else {
q = q + 4*f(k);}
m = (h/3)*(1+p+q);}
printf("\n Required value of integration is : %f", m);
getch();
return 0;}
```
*Write a program to find integral of function using Simpsons 3/8th Rule.*

#include<stdio.h>  $\#$ include $\le$ conio.h>  $\#$ include $\leq$ math.h $>$ #define e 0.001 #define f(x)  $1/(x*x*x*x + 10*x - 5)$ int main(){ float a,b,l,h,k,m,p=0.0,q=0.0; int i,n; clrscr(); printf("Enter lower limit integration : "); scanf("%f", &a); printf("Enter upper limit of integration : "); scanf("%f", &b); printf("Enter number of sub intervals : "); scanf("%d", &n);  $h = (b-a)/n$ ;  $l = f(a) + f(b);$ for(i=1; i <= n-1; i++) {  $k = a + (i * h);$ if(i%2 = 0) {

```
p = p + 2*f(k);}
else {
q = q + 4*f(k);}
m = (3 * h/8) * (1 + p + q);}
printf("\n Required value of integration is : %f", m);
getch();
return 0;
}
```
#include<stdio.h>

#### *To find the value of a function using Lagrange's Interpolation.*

```
#include<conio.h>
\#include\leqmath.h>int main() {
float xp, x[20], y[20], yp = 0.0, p;int i,j,n;
clrscr();
printf("Enter the number of data : ");
scanf("%d", &n);
printf("Enter the value to be found : ");
scanf("%f", &xp);
printf("Enter the data : ");
for(i = 0; i < n; i++) {
printf("x[%d] = ", i);
scanf("%f", &x[i]);
printf("y[%d] = ", i);
scanf("%f", \&y[i]);}
for(i = 0; i < n; i++) {
p = 1;
```

```
for(j = 0; j < n; j++) {
if(j!=i)p = p*((xp - x[j])/(x[i] - x[j]));
}
yp = yp + p * y[i];}
printf("Interpolated value at %.3f is %.3f",xp,yp);
getch();
return 0;
}
```
*Write a program to solve differential equation using Runge-Kutta's Method.*

```
#include<stdio.h>
\#include\leconio.h>
\#include\leqmath.h>float f(float x, float y) {
return (x * x - y * y + y);}
int main() {
float x0, y0, xn,h,x,y,k1,k2,k3,k4;clrscr();
printf("Enter the initial values of x and y : ");
scanf("%f %f", &x0, &y0);
printf("Enter last value of x : ");
scanf("%f", &xn);
printf("Enter step value of h : ");
scanf("%f", &h);
y = y0;printf("X-value Y-value\ln");
for(x = x0; x < xn; x+=h) {
```

```
k1 = h * f(x,y);k2 = h * f(x+h/2,y+k1/2);k3 = h * f(x+h/2,y+k2/2);k4 = h * f(x+h,y+k3);y = y + (k1 + 2*(k2+k3) + k4)/6;printf("%f %f\n", x+h, y);
}
getch();
return 0;
}
```